## The book was found

# Dreamweaver CC: Visual QuickStart Guide

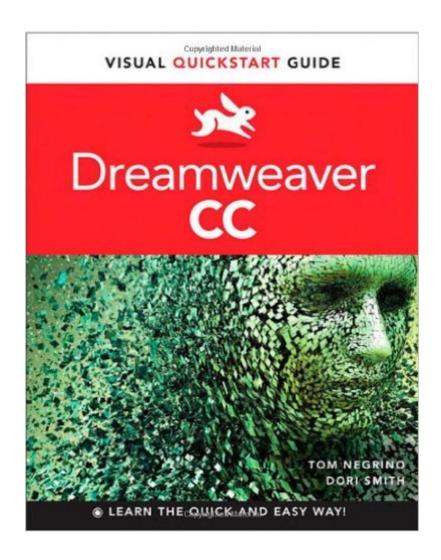

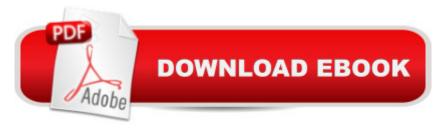

### **Synopsis**

With the release of Adobe Creative Suite CC, Dreamweaver again solidifies its role as the de facto tool of choice for anyone designing for the Web. Adobe Dreamweaver CC: Visual QuickStart Guide uses a combination of task-based instruction and strong visuals to teach beginning and intermediate users how to create, design, and publish powerful, innovative Web sites with Dreamweaver. Leading technology authors Tom Negrino and Dori Smith take you step-by-step through the new features in Adobe Dreamweaver CC, with completely revised sections on critical tools like styling pages with CSS, managing styles, and inserting tables. You'll also learn to take advantage of Dreamweaver's ability to simultaneously design sites for a variety of screen sizes, including desktops, tablets, and mobile phones. If you're new to Dreamweaver and web design, you'll learn to create your first Web site, add text, style and lay out page content, manage styles, work with links, incorporate images, media, tables, forms, design site navigation, and so much more. If you're an experienced user, you'll find this a convenient reference to the new features of Dreamweaver CC. Includes eBook In addition to concise, step-by-step explanations of core tools and tasks, with plenty of helpful screen shots to keep you on track as you work, Dreamweaver CC: Visual QuickStart Guide includes the eBook. You can download digital versions of this book to load on the mobile device of your choice so that you can continue learning whenever and wherever you are. We provide you with EPUB, PDF, and MOBI eBook formats to ensure that you get the experience that best suits your viewing needs.

#### **Book Information**

Series: Visual QuickStart Guide

Paperback: 528 pages

Publisher: Peachpit Press; 1 edition (August 31, 2013)

Language: English

ISBN-10: 0321929519

ISBN-13: 978-0321929518

Product Dimensions: 7 x 0.9 x 9 inches

Shipping Weight: 2.2 pounds (View shipping rates and policies)

Average Customer Review: 3.6 out of 5 stars Â See all reviews (11 customer reviews)

Best Sellers Rank: #312,166 in Books (See Top 100 in Books) #11 in Books > Computers &

Technology > Digital Audio, Video & Photography > Adobe > Adobe Dreamweaver #356

in Books > Textbooks > Computer Science > Software Design & Engineering #518 in Books >

Computers & Technology > Web Development & Design > Web Design

#### **Customer Reviews**

The information moves too quickly. If you are not already familiar with Dreamweaver, this is not the book to begin with. The illustrations are WAY too small. I have good reading eyesight, that is, I don't need glasses to read, but you will definitely need a loop or magnifying glass too decipher the illustrations.

This is a required book for a class I am taking on the CS6 version. There are many screen shots and this helps cement the concepts. It seems to cover some advanced topics as well and is more than a quick overview.

This book may be good for others but as for me, it's a disappointment. The book is just like a cut-and-paste from the Dreamweaver User Guide which is available free online. The way the examples are presented is a disappointment. I had wanted a step by step tutorial from the book but it offers nothing helpful. I had borrowed one from the local Library while I was waiting for my order to arrive. Reading through the one I borrowed, I was inclined to refuse delivery of the one I purchased. Although I still have it, I am not sure if I can get any benefit from it. My conclusion is that the book is no better than the free user guide. The good part for giving it a 3-star is that you can download the online version, only if you buy the hard copy.

I had to order this book for a class. I feel the type in the diagram pictures is too difficult to read. I had to buy a magnifying lens to read them. I would not have purchased this book if it was not required.

Went into detail very helpful clear and complete explanationsOrganization is super as are visuals glad I bought this resource Barbara Reiner

Good content and well structured book. However, in hindsight, I think the hard copy version would be better suitable for a computer application book.

#### Download to continue reading...

Dreamweaver CC: Visual QuickStart Guide Illustrator CC: Visual QuickStart Guide (2014 release)
Fireworks 4 for Windows & Macintosh (Visual QuickStart Guide) Flash Professional CS5 for
Windows and Macintosh: Visual QuickStart Guide Illustrator CC: Visual QuickStart Guide Illustrator

CS5 for Windows and Macintosh: Visual QuickStart Guide InDesign CC: Visual QuickStart Guide InDesign CS6: Visual QuickStart Guide Photoshop CC: Visual QuickStart Guide Photoshop CS5 for Windows and Macintosh: Visual QuickStart Guide iMovie 08 and iDVD 08 for Mac OS X: Visual QuickStart Guide Pro Tools 8 for Mac OS X and Windows: Visual QuickStart Guide Final Cut Pro X: Visual QuickStart Guide HTML and CSS: Visual QuickStart Guide (8th Edition) Google Nexus 7 Tablet: Visual QuickStart Guide Unix and Linux: Visual QuickStart Guide (4th Edition) JavaScript and Ajax for the Web: Visual QuickStart Guide (7th Edition) XML: Visual QuickStart Guide PHP for the Web: Visual QuickStart Guide Photoshop Elements 9 for Windows: Visual QuickStart Guide

<u>Dmca</u>